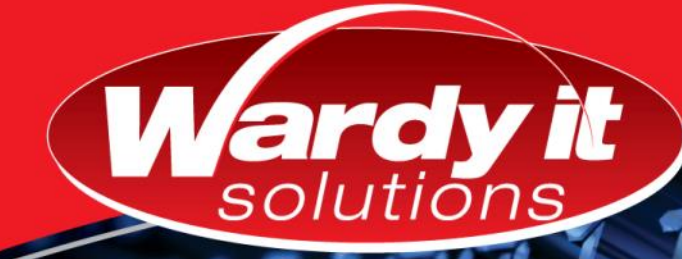

## **Developing SQL Data Models**

This three-day instructor-led course is aimed at database professionals who fulfil a Business Intelligence (BI) developer role.

This course looks at implementing multidimensional databases by using SQL Server Analysis Services (SSAS), and at creating tabular semantic data models for analysis with SSAS.

### **Who Should Attend:**

The primary audience for this course are database professionals who need to fulfil BI Developer role to create enterprise BI solutions. Responsibilities will include

- Implementing multidimensional databases by using SQL Server Analysis Services
- Creating tabular semantic data models for analysis by using SQL Server Analysis Services

The secondary audiences for this course are 'power' information workers/data analysts

## **Course Prerequisites:**

**Before attending this course, participants must have, in addition to their professional experience:**

- A basic knowledge of the Microsoft Windows operating system & its core functionality
- Working knowledge of Transact-SQL
- Working knowledge of relational databases

### **Course Objectives:**

**After completing this course, participants will be able to, for example:**

- Describe the components, architecture & nature of a BI solution
- Create a multidimensional database with analysis services
- Implement dimensions in a cube
- Implement measures & measure groups in a cube
- Use MDX syntax
- Customise a cube
- Implement a tabular database
- Use DAX to query a tabular model
- Use data mining for predictive analysis

*Course Code: 20768A Course Duration: 3 Days*

### **Course Summary**

**Module 1:** Introduction to Business Intelligence & Data Modeling

**Module 2:** Creating Multidimensional Databases

**Module 3:** Working with Cubes & Dimensions

**Module 4:** Working with Measures & Measure Groups

**Module 5:** Introduction to MDX

**Module 6:** Customising Cube Functionality

**Module 7:** Implementing a Tabular Data Model by Using Analysis Services

**Module 8:** Introduction to Data Analysis Expression (DAX)

**Module 9:** Performing Predictive Analysis with Data Mining

**Microsoft Partner** Gold Data Analytics<br>Gold Data Platform Silver Learning

# www.wardyit.com contact@wardyit.com

Call 1300 927 394 to register for this course today as places are strictly limited.

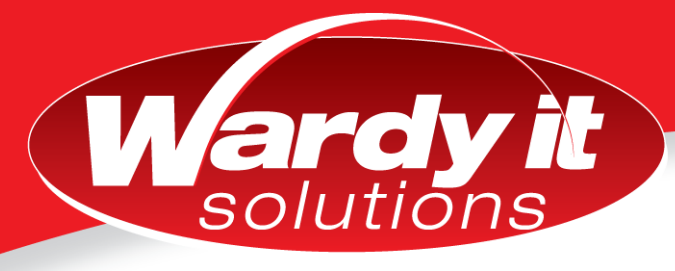

### **Course Outline**

#### **Module 1: Introduction to Business Intelligence & Data Modeling**

This module introduces key BI concepts and the Microsoft BI product suite

Lessons

- **•** Introduction to Business Intelligence
- The Microsoft business intelligence platform

#### **Module 2: Creating Multidimensional Databases**

This module describes the steps required to create a multidimensional database with analysis services

Lessons

- Introduction to multidimensional analysis
- Creating data sources and data source views
- Creating a cube
- Overview of cube security

#### **Module 3: Working with Cubes and Dimensions**

This module describes how to implement dimensions in a cube

Lessons

- Configuring dimensions
- Define attribute hierarchies
- Sorting and grouping attributes

#### **Module 4: Working with Measures & Measure Groups**

This module describes how to implement measures and measure groups in a cube

Lessons

- Working with Measures
- Working with Measures Groups

#### **Module 5: Introduction to MDX**

This module describes the MDX syntax and how to use MDX.

Lessons

- MDX Fundamentals
- Adding calculations to a cube
- Using MDX to query a cube

#### **Module 6: Customising Cube Functionality**

This module describes how to customise a cube Lessons

- **•** Implementing key performance indicators
- **•** Implementing actions
- Implementing perspectives
- Implementing translations

#### **Module 7: Implementing a Tabular Data Model using Analysis Services**

This module describes how to implement a tabular data model in PowerPivot

Lessons

- **•** Introduction to tabular data models
- Creating a tabular data model
- Using an analysis services tabular model in an enterprise BI solution

#### **Module 8: Introduction to Data Analysis Expression (DAX)**

This module describes how to use DAX to create measures and calculated columns in a tabular data model

Lessons

- DAX fundamentals
- Using DAX to create calculated columns & measures in a tabular data model

#### **Module 9: Performing Predictive Analysis with Data Mining**

This module describes how to use data mining for predictive analysis

Lessons

- Overview of data mining
- Using the data mining add-in for Excel
- Creating a custom data mining solution
- Validating a data mining model
- Connecting to and consuming a data mining model

Call 1300 927 394 to register for this course today as places are strictly limited. www.wardyit.com contact@wardyit.com